$1/1$ 

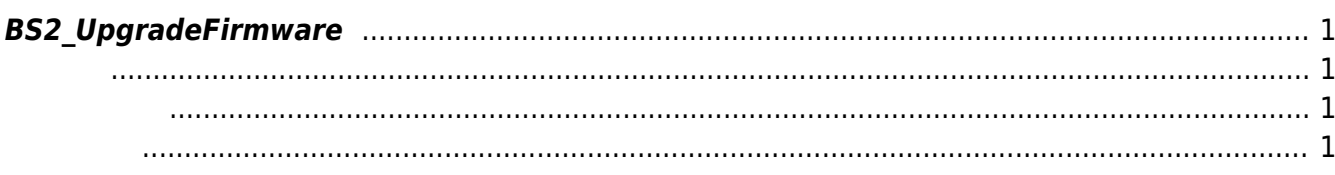

<span id="page-1-4"></span>[Device API](http://kb.supremainc.com/bs2sdk./doku.php?id=ko:device_api) > [BS2\\_UpgradeFirmware](#page-1-4)

## <span id="page-1-0"></span>**BS2\_UpgradeFirmware**

## <span id="page-1-1"></span>#include "BS\_API.h"

펌웨어를 업그레이드합니다.

int BS2 UpgradeFirmware(void\* context, uint32 t deviceId, uint8 t\* firmwareData, uint32 t firmwareDataLen, uint8 t keepVerifyingSlaveDevice, OnProgressChanged ptrProgressChanged);

- <span id="page-1-2"></span>[In] *context* : Context
- $\bullet$  [In]  $deviceId$  :

 $\mathbb{R}^n$ 

<span id="page-1-3"></span>합니다.

- $\cdot$  [In] *firmwareData* :
- $\bullet$  [In] *firmwareDataLen* :
- $\bullet$  [In] *keepVerifyingSlaveDevice* :
- [In] *ptrProgressChanged* : progress change listener

keepVerifyingSlaveDevice

## BS\_SDK\_SUCCESS

From: <http://kb.supremainc.com/bs2sdk./>- **BioStar 2 Device SDK**

Permanent link: **[http://kb.supremainc.com/bs2sdk./doku.php?id=ko:bs2\\_upgradefirmware](http://kb.supremainc.com/bs2sdk./doku.php?id=ko:bs2_upgradefirmware)**

Last update: **2016/04/20 09:22**